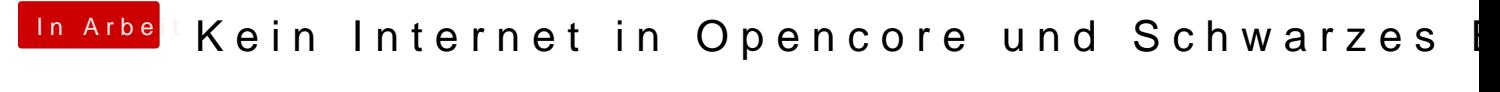

Beitrag von g-force vom 6. Januar 2020, 19:55

Es bringt was, im Forumsportal auf rote Hinweise zu schauen...